### A web application for landslide inventory using data-driven SVG

### Maurizio Latini <latini@unisi.it> Centro di Geotecnologie - Universita' di Siena

### Barend Köbben

<kobben@itc.nl> International Institute for Geo-information Science and Earth Observation (ITC)

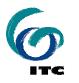

GEO-INFORMATION FOR DISASTER MANAGEMENT, DELFT (NL), 21-23 MARCH 2005

## Overview

- Help municipalities with inventory of landslides for the landslide map of Serchio basin (Tuscany – Italy)
- Using simple, lightweight web application client-side [SVG-only]
- Using `GDI-Light' setup server-side [open standards, open source]

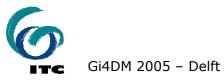

# **Italian official landslide maps**

- Responsibility for publishing placed:
  - sometimes at central authority level (eg. Regions)
  - sometimes at local authorities level (Autorita' di Bacino)
- Local municipalities play an important "part in the middle": they inventory landslide events

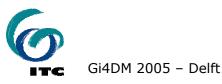

### **Current update process**

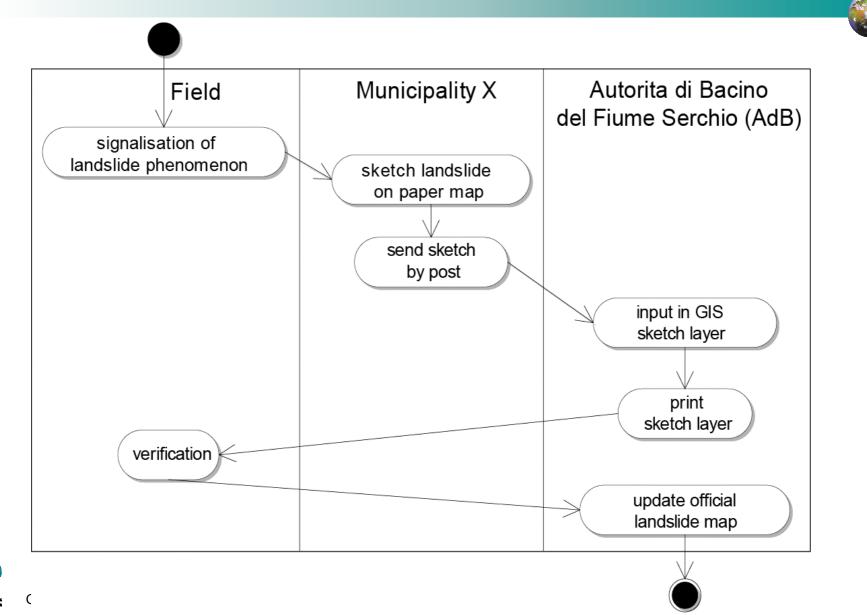

### **Future update process**

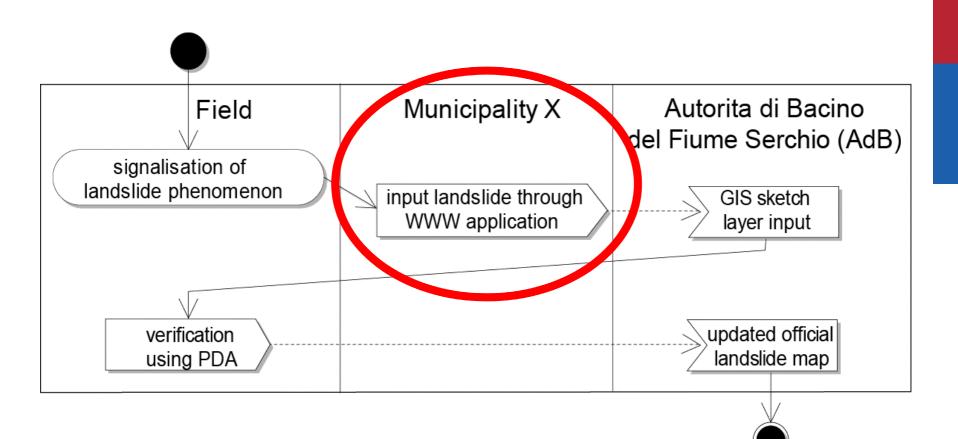

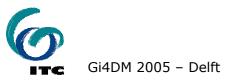

### **Inventory application requirements**

- speed up & simplify the process
- with the limited possibilities of the municipalities in mind:
  - (very) small, in size and manpower
  - located in sometimes inaccessible sites
  - no GIS capabilities
  - only limited bandwidth for web access
- light-weight webbased client-side
- all bussiness logic server-side

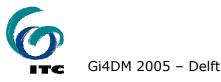

### **GDI**LIGHT

- lightweight Geo-Data infrastructure based on Open Standards and Open Source software
- testbed/playing ground at ITC
- server-side focus on MySQL, Java, opensource OGC services
- client-side focus on SVG
- first result was "RIMapper"

Jused as starting point

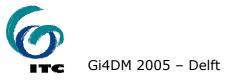

### serverside setup using RIMapper

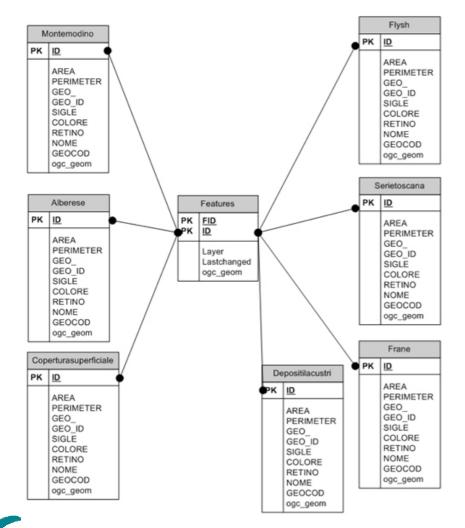

 MySQL DB with OGC SFS support
 stores all features as objects with OGC geometry

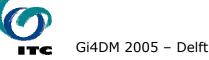

### serverside setup using RIMapper

### XML - configuration

<?xml version="1.0" encoding="iso-8859-1"?> <!DOCTYPE RIM PUBLIC "" "/RIMapper/XML/RIM.dtd"> <RIM TYPE="SVG\_STANDALONE" DB='rimapper' UN='un' PW="pw"> <HEADER> <FRAGMENT DBID="default" NAME="root" TYPE="SVG ROOT"/> <STYLES> <STYLE DBID="default" NAME="defPoint" TYPE="CSS"/> <STYLE DBID="default" NAME="defLine" TYPE="CSS"/> <STYLE DBID="default" NAME="defArea" TYPE="CSS"/> </STYLES> <FRAGMENT DBID="default" NAME="init" TYPE="ECMASCRIPT"/> <FRAGMENT DBID="default" NAME="show" TYPE="ECMASCRIPT"/> </HEADER> <LAYERS> <LAYER DBID="default" NAME="ward" STYLETYPE="single" STYLE="defLine"/> <LAYER DBID="default" NAME="river" STYLETYPE="single" STYLE="defArea" > <ACTION TYPE="simple" NAME="showRIM" SCOPE="feature" EVENT="onclick" PARAMS="evt, ", 'id""/> </LAYER> <LAYER DBID="default" NAME="roads' STYLETYPE="single" STYLE="defArea" ATTRIBS="type" /> <LAYER DBID="default" NAME="build" STYLETYPE="single" STYLE="defArea"/> </LAYERS> <FOOTER/> </RIM>

 simple XML map configuration files to define map layout and interactivity

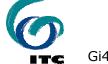

AREA PERIMET GEO\_ID SIGLE COLORE RETINO NOME GEOCOD ogc\_geor

K 12 AREA PERMETI GEO\_ID SIGLE COLORE RETINO NOME GEOCOD opl\_geom

AREA PERIMET GEO\_D GEO\_D SIGLE COLORE RETINO NOME GEOCOD ODC.000

### serverside setup using RIMapper

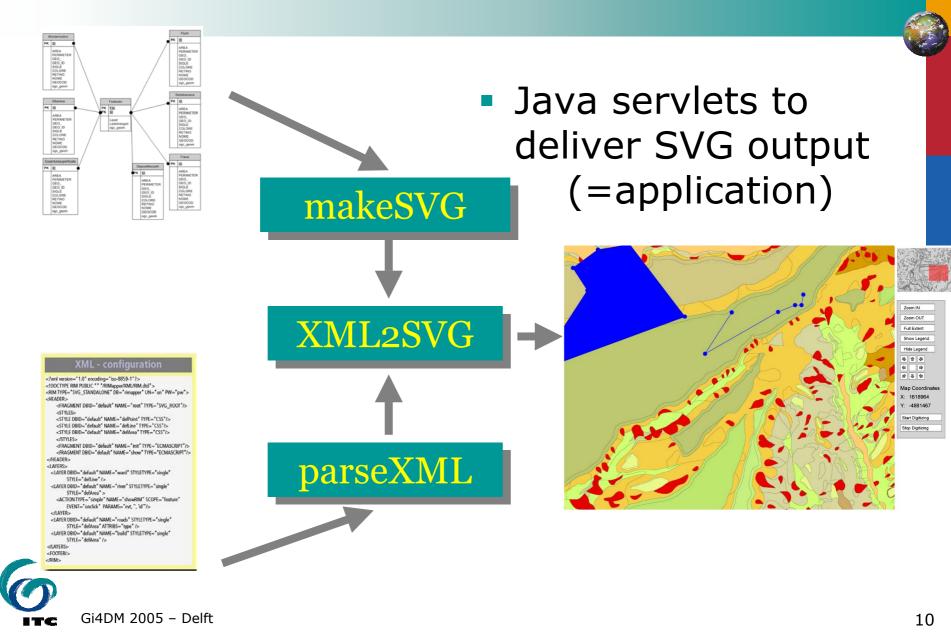

### simplest XML configuration...

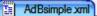

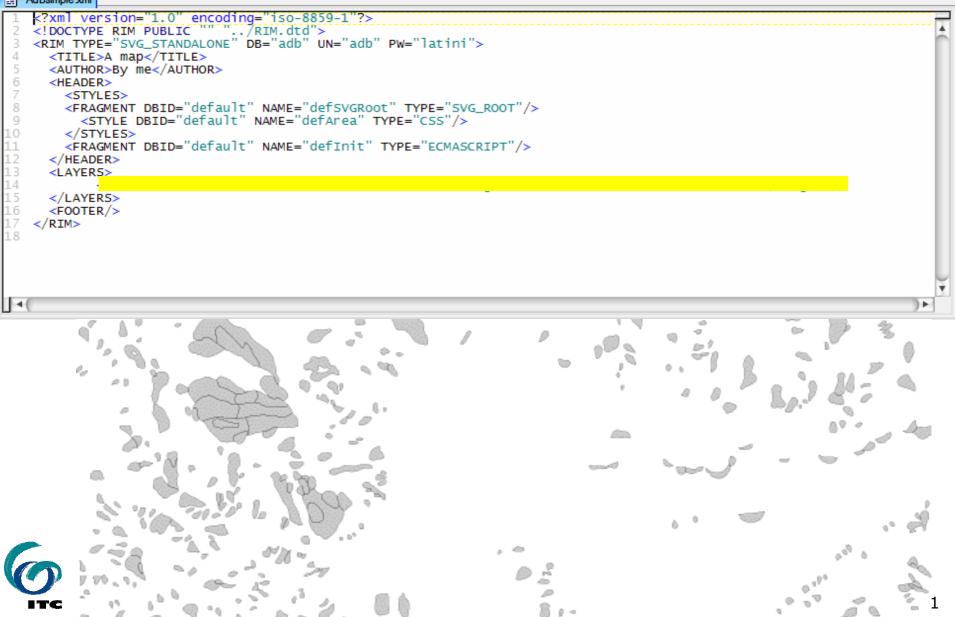

### ...adding data-driven colours

|                                                          | AdBcolore xml                                                                                                    |   |
|----------------------------------------------------------|----------------------------------------------------------------------------------------------------|---|
| 1<br>2<br>3<br>4<br>5<br>6<br>7<br>8<br>9                | <pre><?xml version="1.0" encoding="iso-8859-1"?> <!DOCTYPE RIM PUBLIC "" "/RIM.dtd">     <rim db="adb" pw="latini" type="SVG_STANDALONE" un="adb"> <header> <styles> <styles> <styles> <style dbid="default" name="defSVGRoot" type="SVG_ROOT"></style> <style dbid="default" name="defArea" type="CSS"></style></styles></styles></styles></header></rim></pre> | 1 |
| 11<br>12<br>13<br>14<br>15<br>16<br>17<br>18<br>19<br>20 | <br><fragment dbid="default" name="definit" type="ECMASCRIPT"></fragment><br><br><layers><br/><layer <br="" dbid="default" name="frane"></layer><br/><br/></layers><br><footer></footer><br>                                                                                                    | • |
|                                                          |                                                                                                    | 4 |

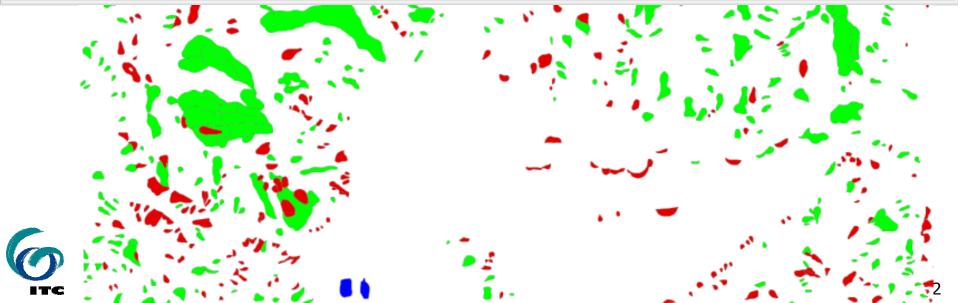

### ...adding interactivity

#### AdBcoloreClick.xml \*

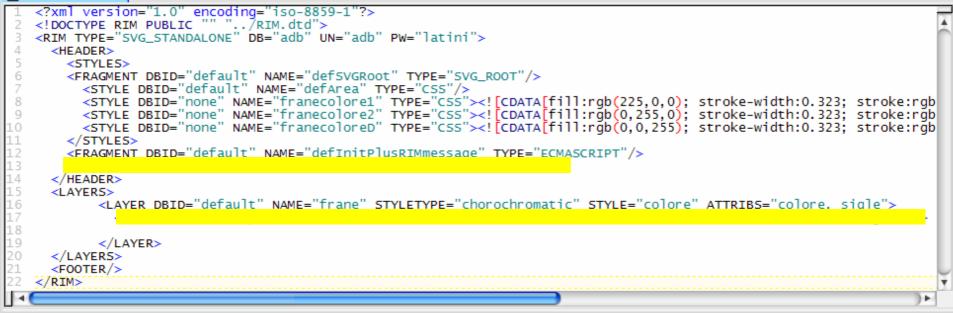

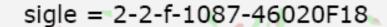

## resulting application

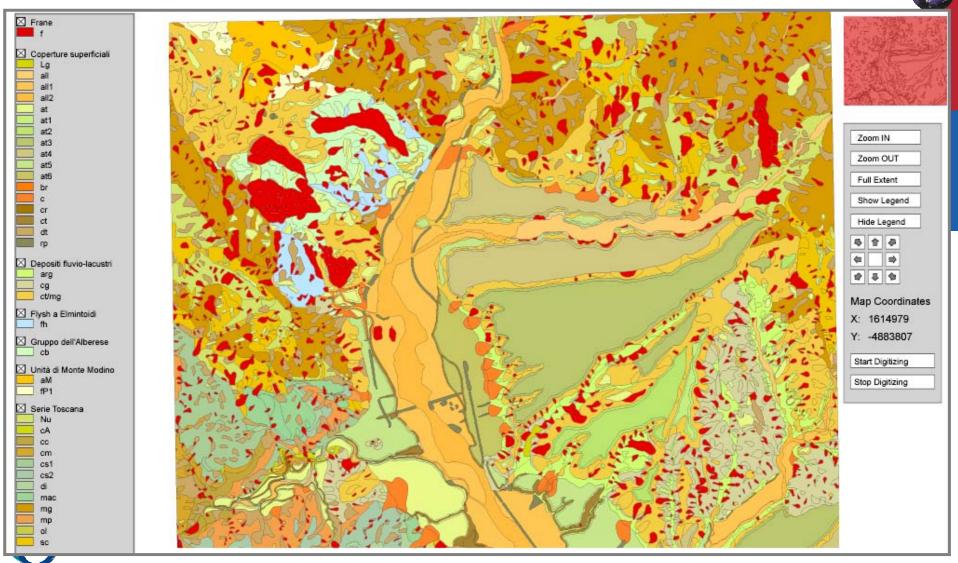

ITC

### resulting application

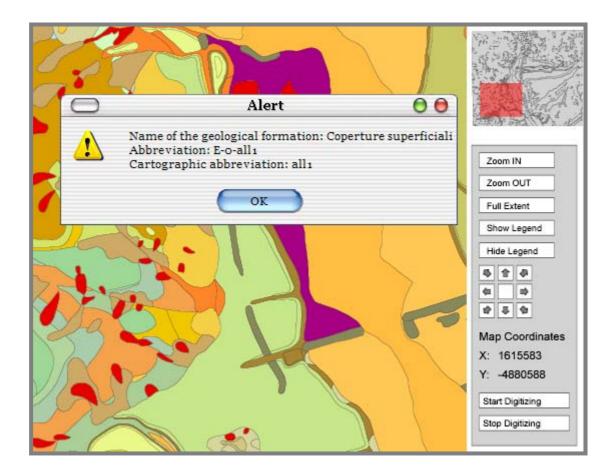

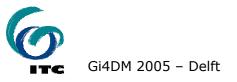

### resulting application

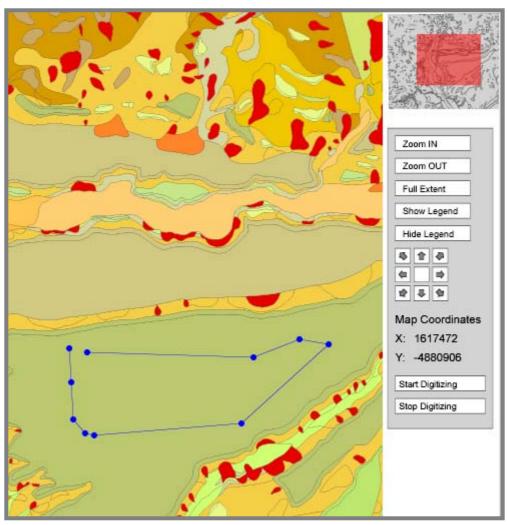

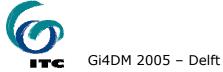

## conclusions and further work

- only first step towards "Landslide Web Map" for AdB
- improvements planned are:
  - tiling (only load data needed) and client-side caching
  - more appropriate map backgrounds
  - vertex-level editing

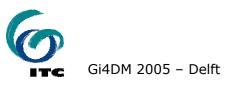